## **Prova intermedia di Sistemi Informativi T del 4 aprile 2014**

Date le relazioni:

IMPIEGATI

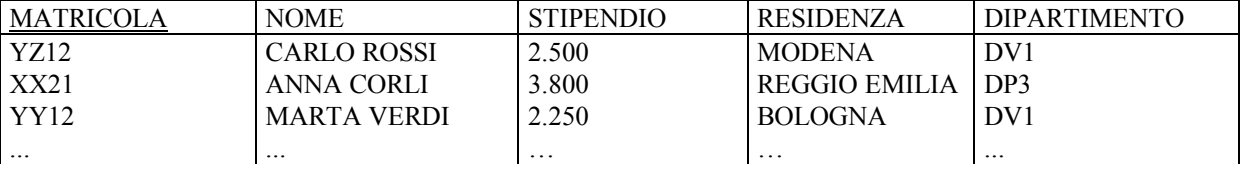

DIPARTIMENTI

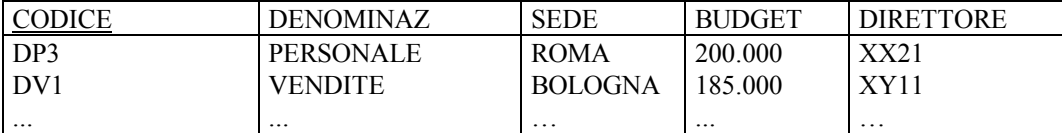

**ES 1.** Si scriva una vista SQL **DIP100X(CODICE)** che restituisca i codici dei dipartimenti in cui lavorano più di 100 impiegati aventi uno stipendio compreso tra 2.000 e 4.000 Euro.

```
CREATE VIEW DIP100X(CODICE)
AS SELECT DIPARTIMENTO
     FROM IMPIEGATI 
     WHERE STIPENDIO BETWEEN 2000 AND 4000
     GROUP BY DIPARTIMENTO 
     HAVING COUNT(*) > 100
```

```
Oppure con: WHERE STIPENDIO >= 2000 AND STIPENDIO <= 4000
```
**ES 2.** Si scriva una query SQL che determini il nome del direttore del dipartimento avente il budget più elevato fra tutti i dipartimenti presenti nella vista **DIP100X**.

```
SELECT NOME FROM IMPIEGATI
WHERE MATRICOLA IN 
   ( SELECT DIRETTORE FROM DIPARTIMENTI NATURAL JOIN DIP100X
      WHERE BUDGET >= ALL 
         ( SELECT BUDGET FROM DIPARTIMENTI NATURAL JOIN DIP100X ) )
```
*Oppure, es:*

```
SELECT NOME FROM IMPIEGATI, DIPARTIMENTI D, DIP100X DX
WHERE MATRICOLA = DIRETTORE AND D.CODICE = DX.CODICE
   AND NOT EXISTS ( SELECT * FROM DIPARTIMENTI D1, DIP100X DX1
                     WHERE D1.CODICE = DX1.CODICE
                       AND D1.BUDGET > D.BUDGET )
```
*Oppure, es:*

```
SELECT NOME FROM IMPIEGATI JOIN DIPARTIMENTI ON MATRICOLA=DIRETTORE
WHERE CODICE IN ( SELECT CODICE FROM DIP100X )
   AND BUDGET = ( SELECT MAX(BUDGET) FROM DIPARTIMENTI 
                    WHERE CODICE IN ( SELECT CODICE FROM DIP100X ) )
```
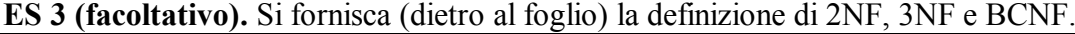

Risultati su AlmaEsami

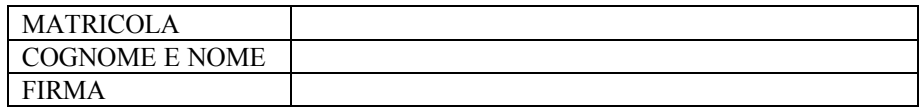